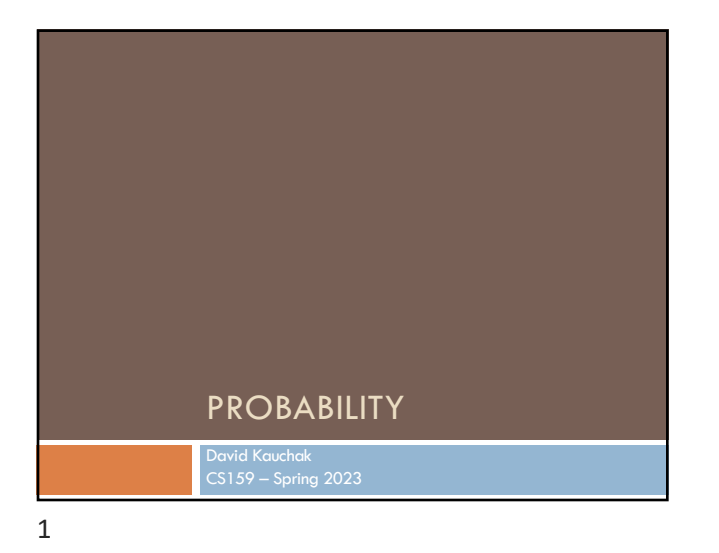

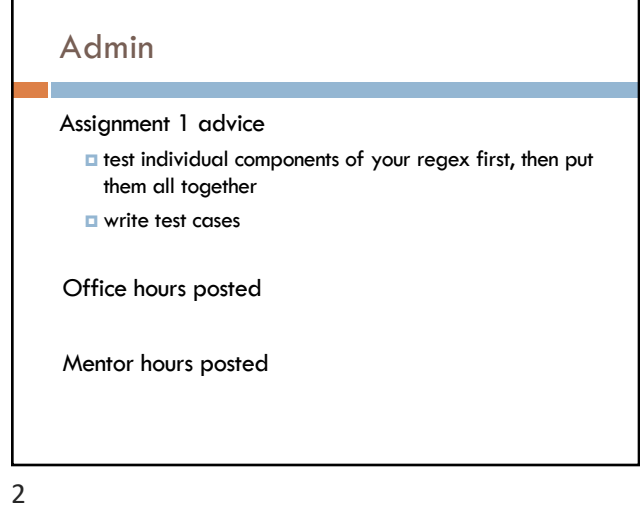

# Why probability?

#### Prostitutes Appeal to Pope

Language is ambiguous

Probability theory gives us a tool to model this ambiguity in reasonable ways.

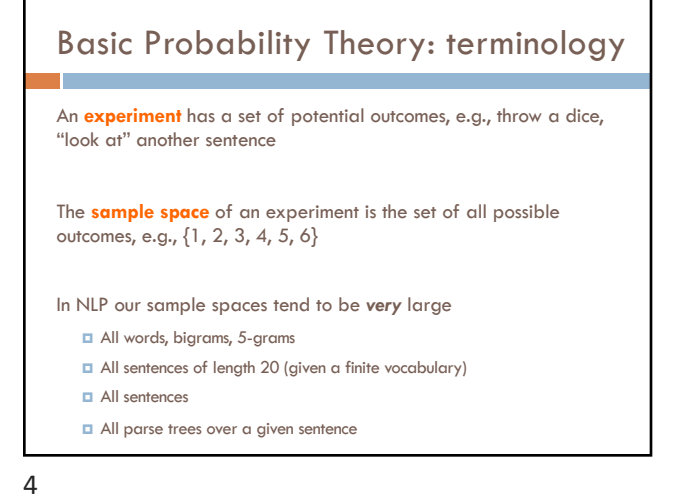

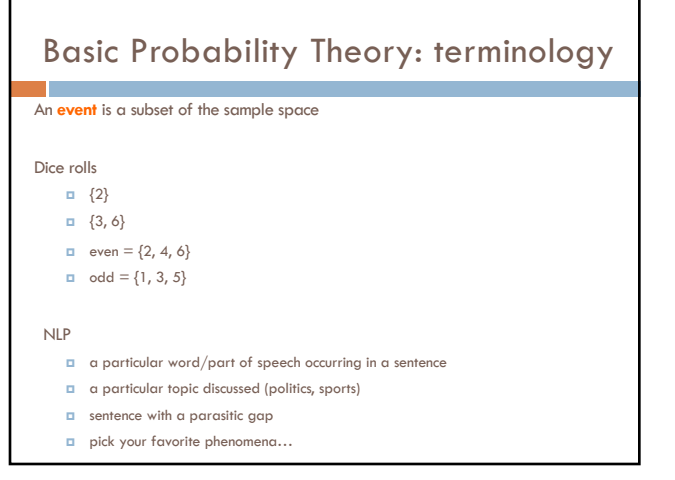

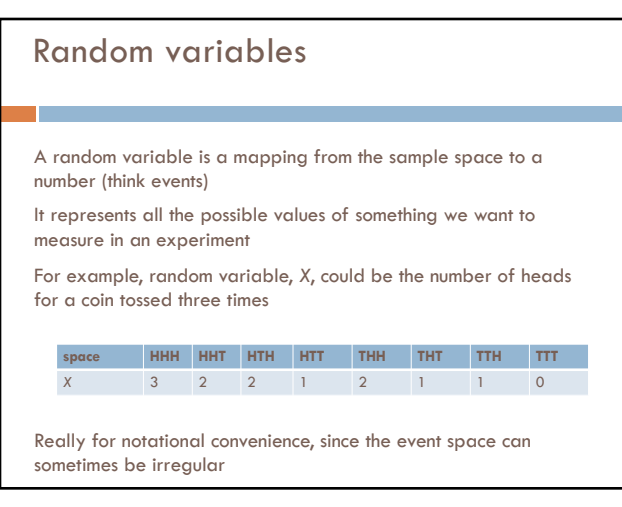

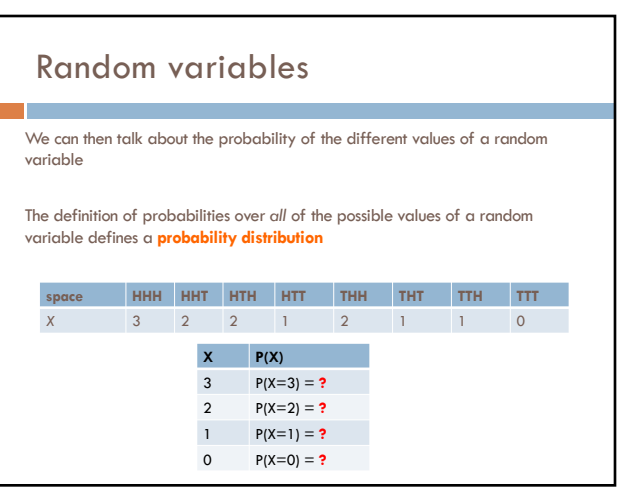

Events

 $p({2})$ ¤ p(even) ¤ p(odd)

6

¤ p(parasitic gap)

We're interested in probabilities of events

¤ p(first word in a sentence is "banana")

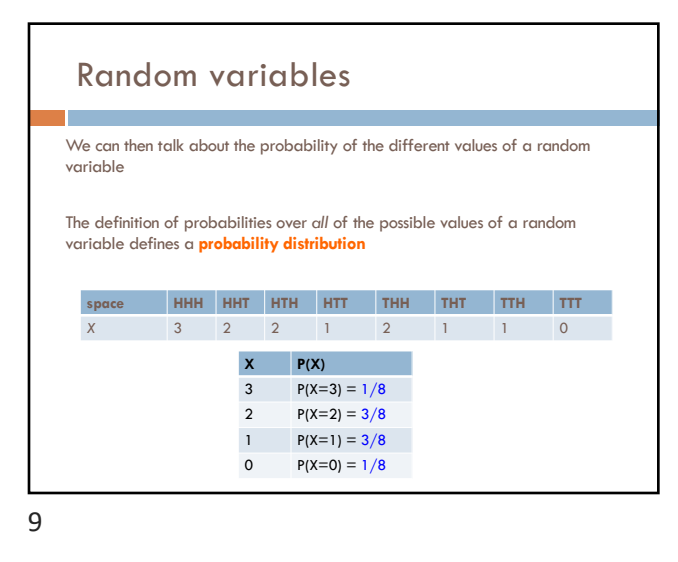

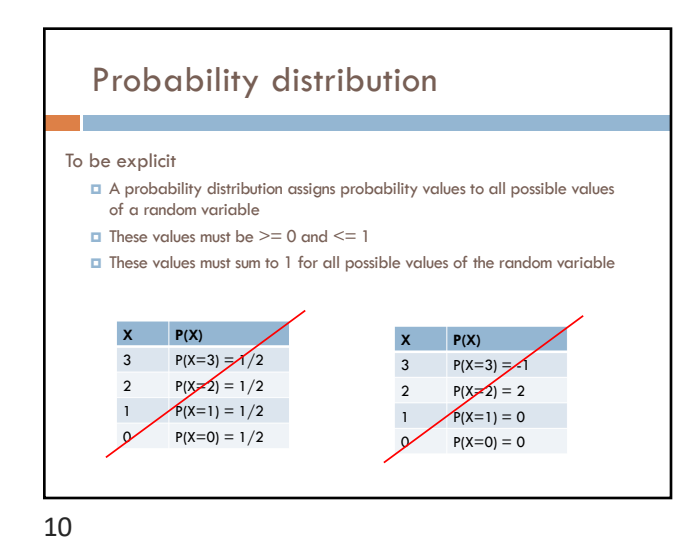

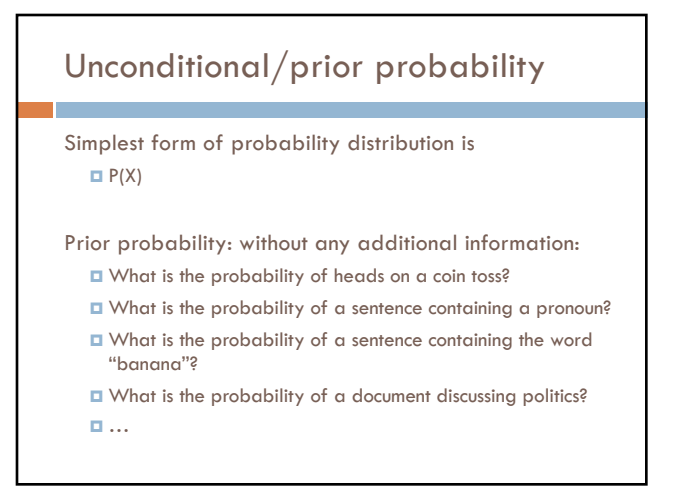

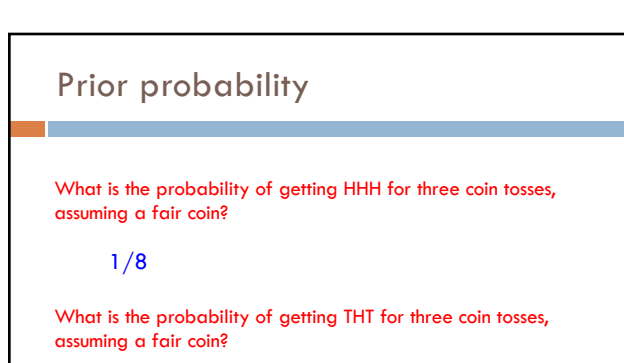

1/8

11

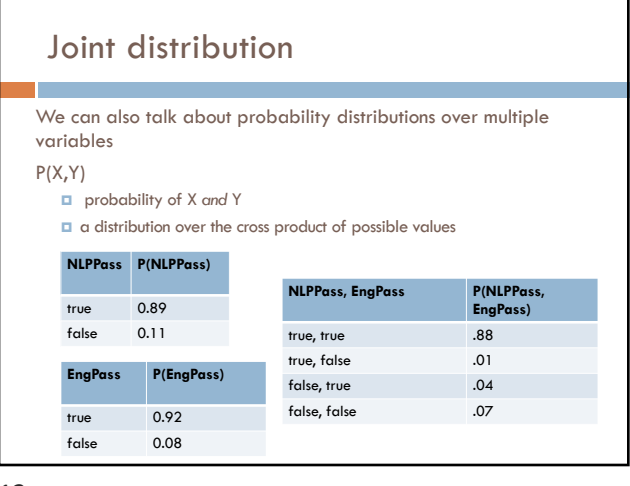

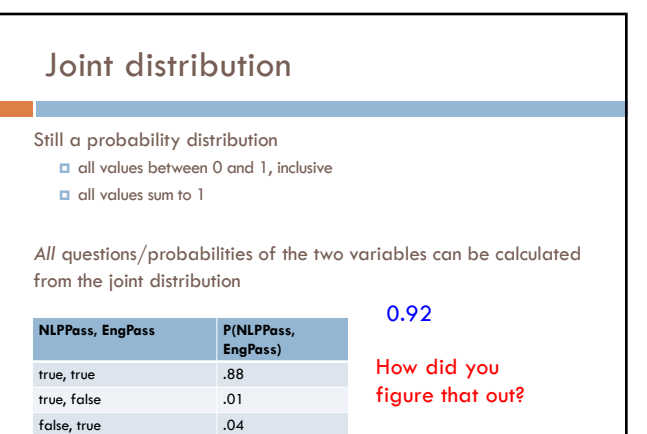

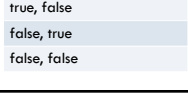

 $.07$ 

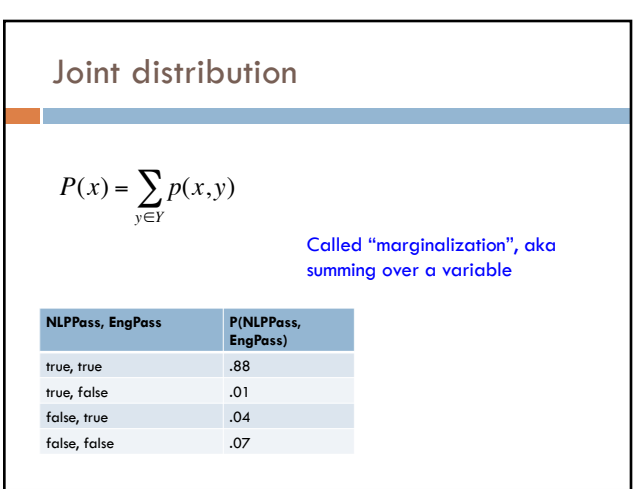

Joint distribution

Still a probability distribution **□** all values between 0 and 1, inclusive

*All* questions/probabilities of the two variables can be calculated

What is P(ENGPass)?

**EngPass)**

**□** all values sum to 1

from the joint distribution

true, true .88 true, false .01 false, true .04 false, false .07

 $NLPPass, EngPass$ 

14

# Conditional probability

As we learn more information, we can update our probability distribution

P(X|Y) models this (read "probability of X *given* Y")

¤ What is the probability of heads *given* that both sides of the coin are heads?

 $\perp$ 

- $\Box$  What is the probability the document is about politics, given that it contains the word "Clinton"?
- $\Box$  What is the probability of the word "banana" given that the sentence also contains the word "split"?

Notice that it is still a distribution over the values of X

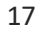

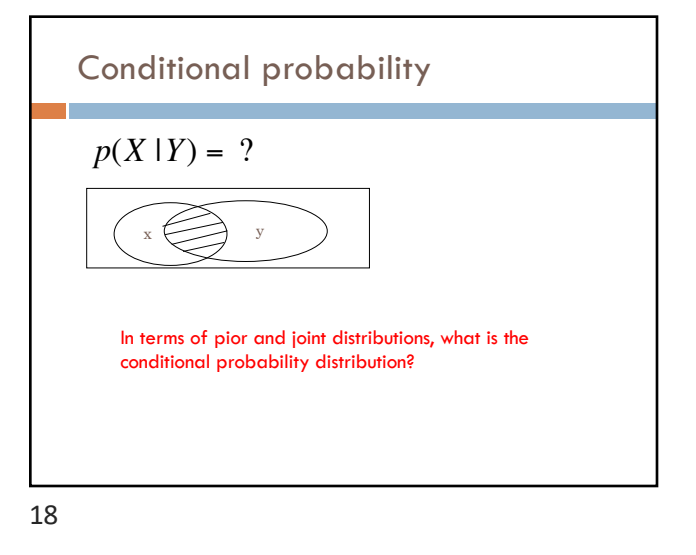

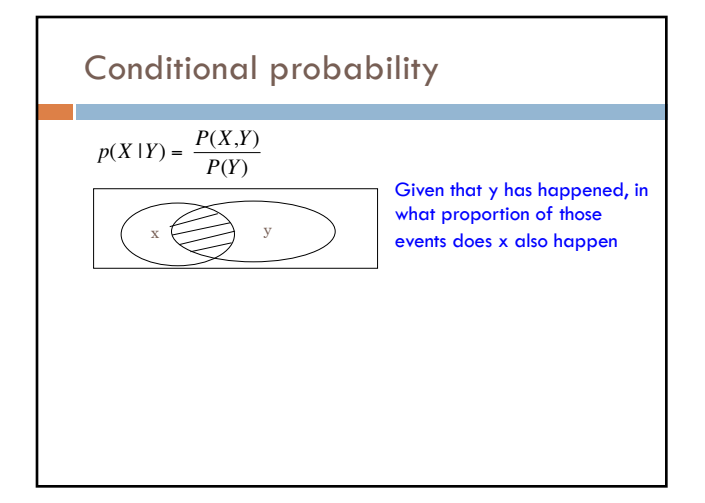

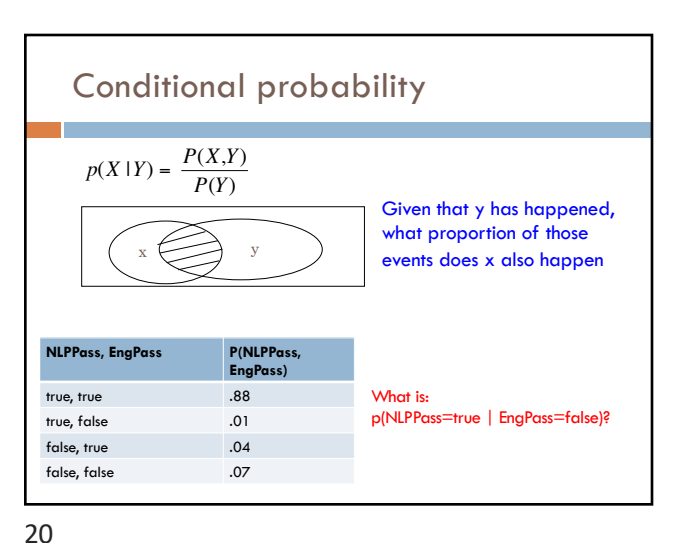

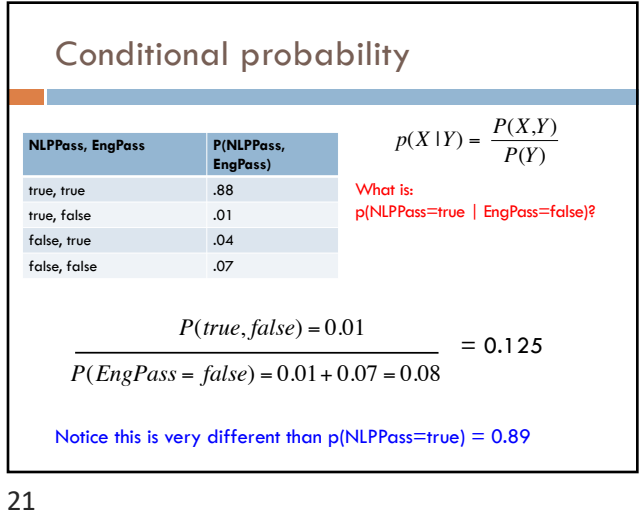

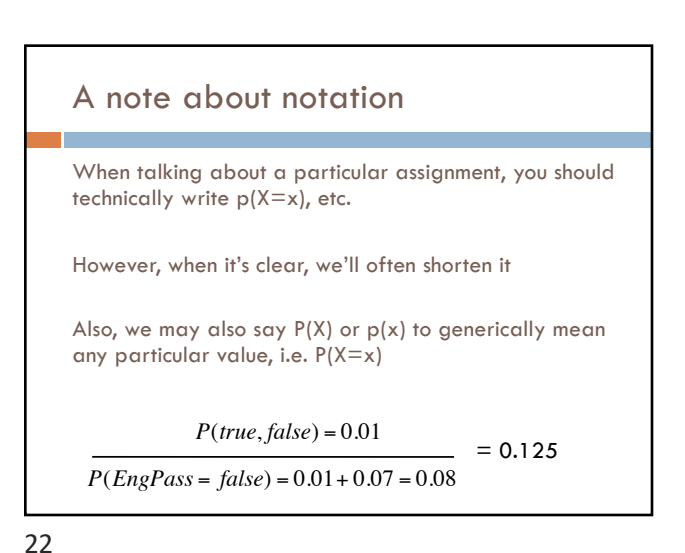

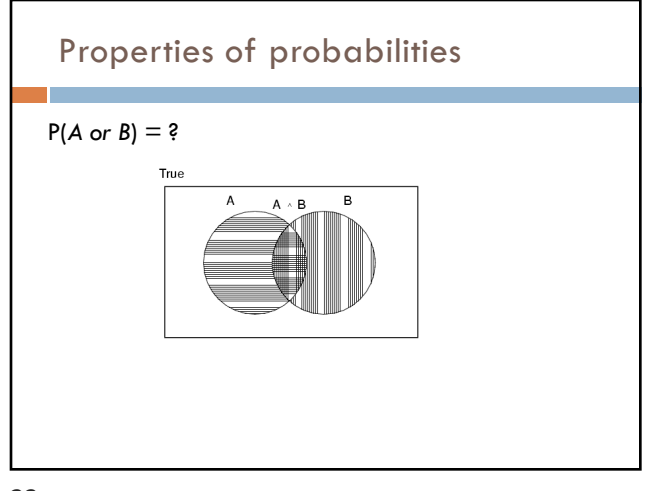

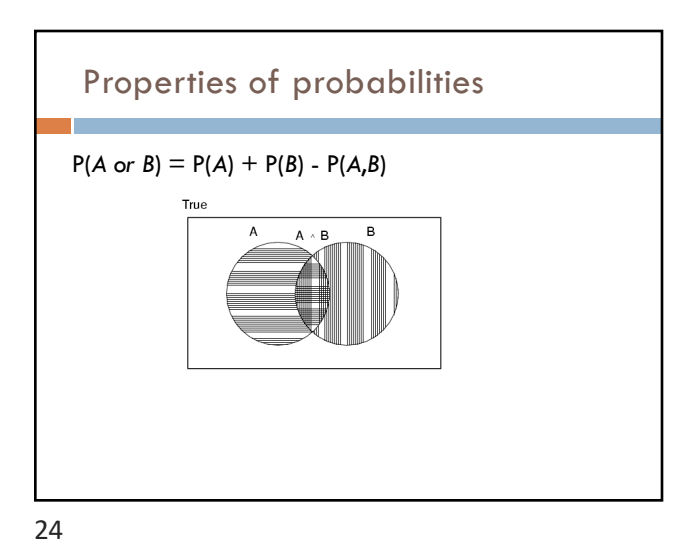

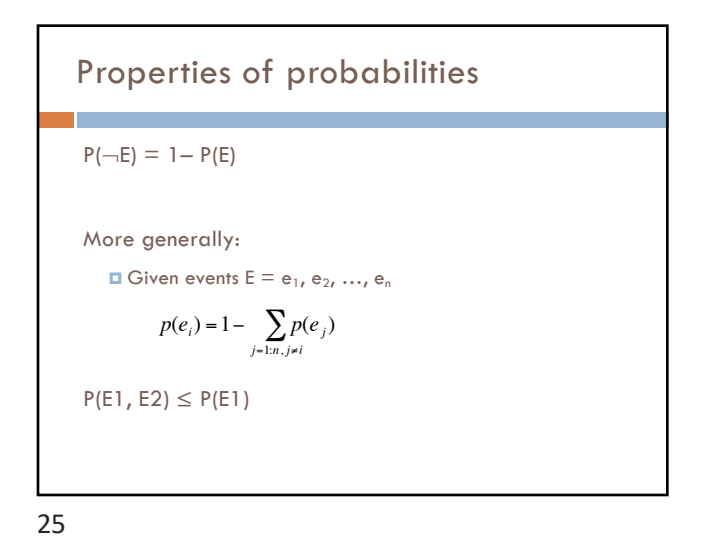

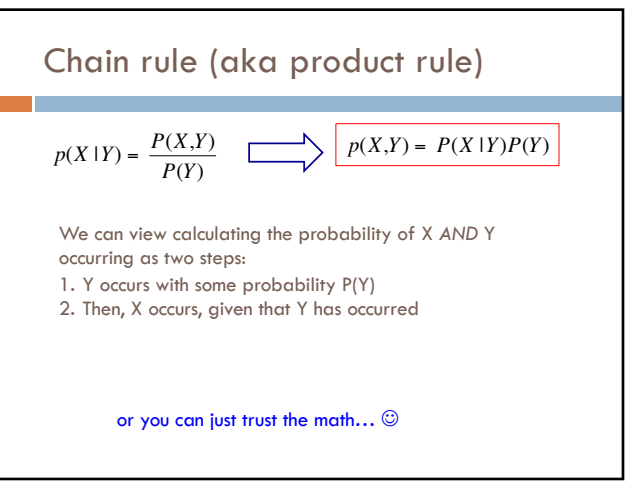

### Chain rule

*p*(*X*,*Y*,*Z*) = *P*(*X* |*Y*,*Z*)*P*(*Y*,*Z*)  $p(X,Y,Z) = P(X,Y | Z)P(Z)$  $p(X, Y, Z) = P(X | Y, Z)P(Y | Z)P(Z)$  $p(X, Y, Z) = P(Y, Z | X)P(X)$ 

$$
p(X_1, X_2, ..., X_n) = ?
$$

**Applications of the chain rule**\nWe saw that we could calculate the individual prior probabilities using the joint distribution

\n
$$
p(x) = \sum_{y \in Y} p(x, y)
$$
\nWhat if we don't have the joint distribution, but do have conditional probability information:

\n
$$
= P(Y)
$$
\n
$$
= P(X|Y)
$$
\n
$$
= P(X|Y)
$$
\n
$$
= \sum_{y \in Y} p(y) p(x | y)
$$

28

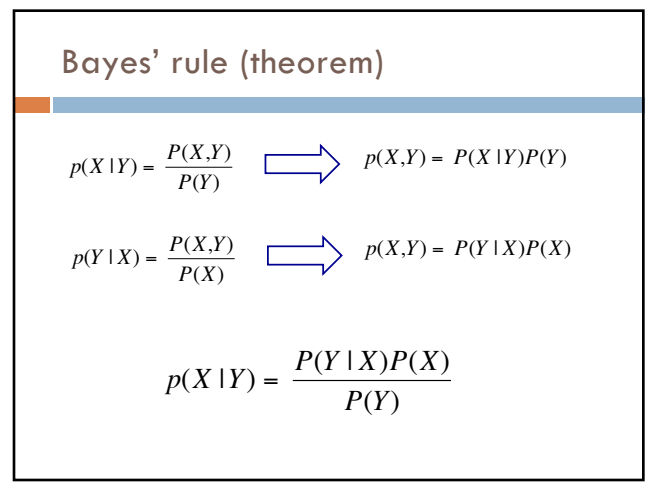

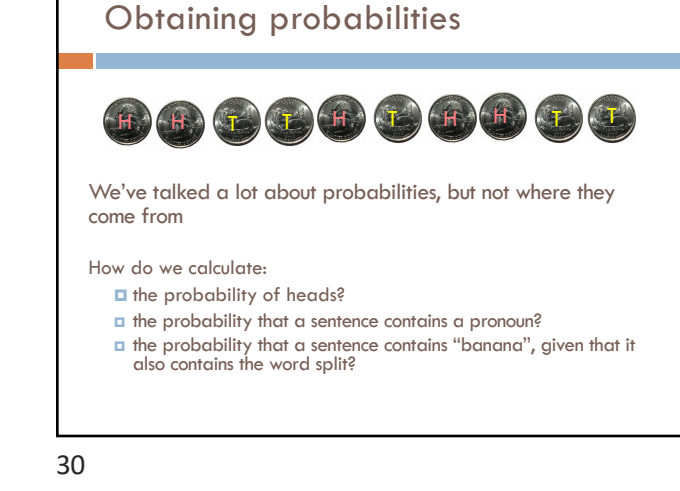

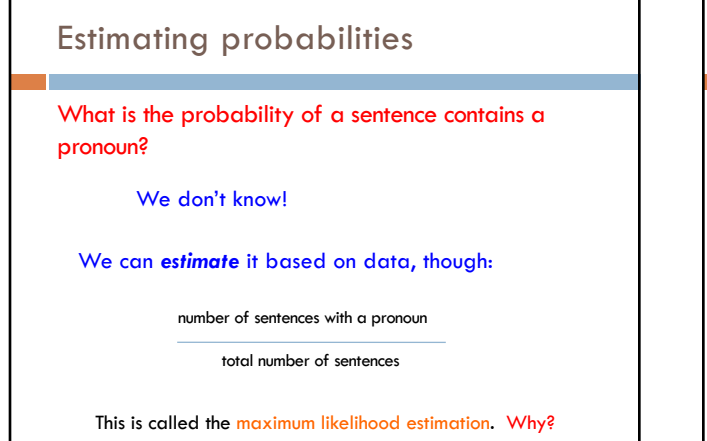

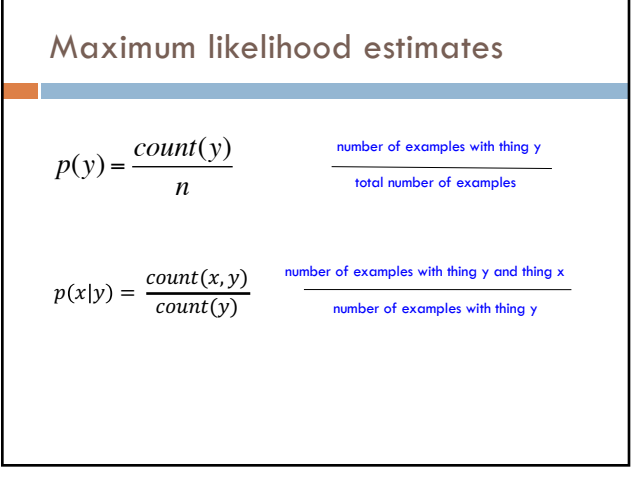

31

## Bayes rule

Allows us to talk about  $P(Y|X)$  rather than  $P(X|Y)$ 

Sometimes this can be more intuitive

Why?

$$
p(X | Y) = \frac{P(Y | X)P(X)}{P(Y)}
$$

€ 33

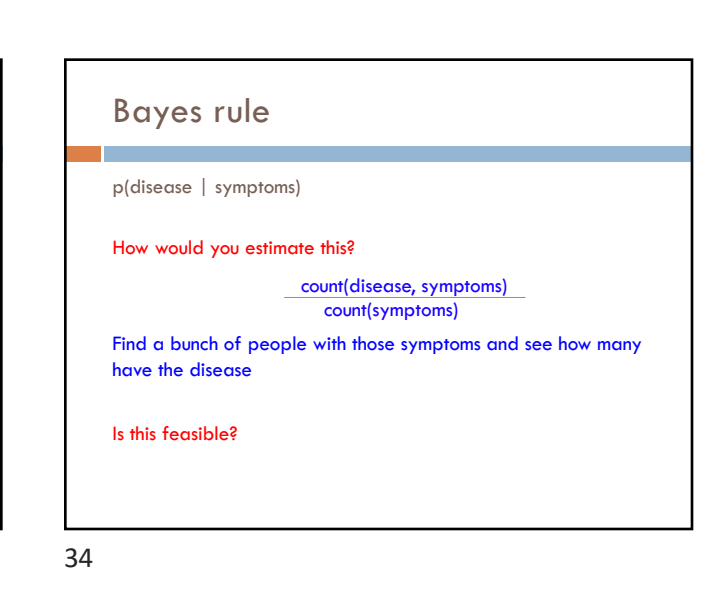

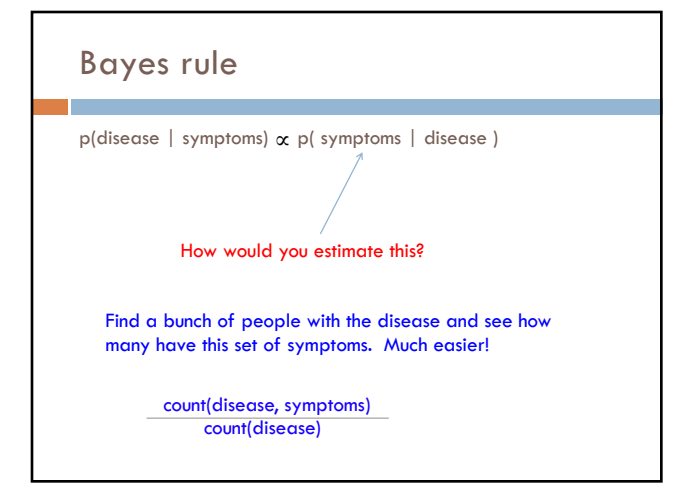

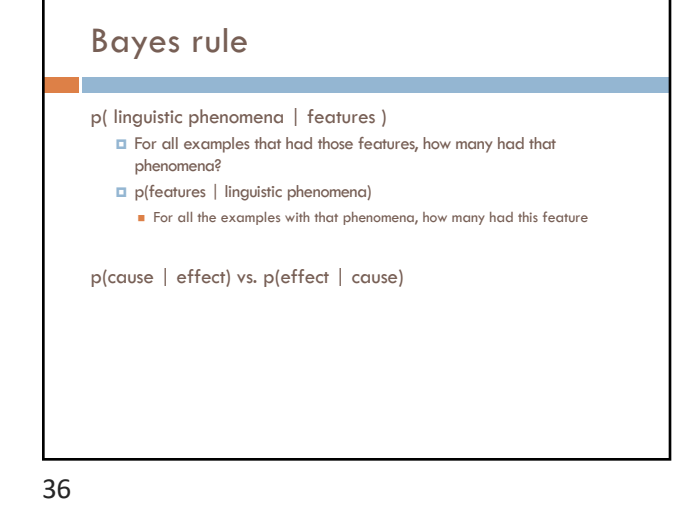

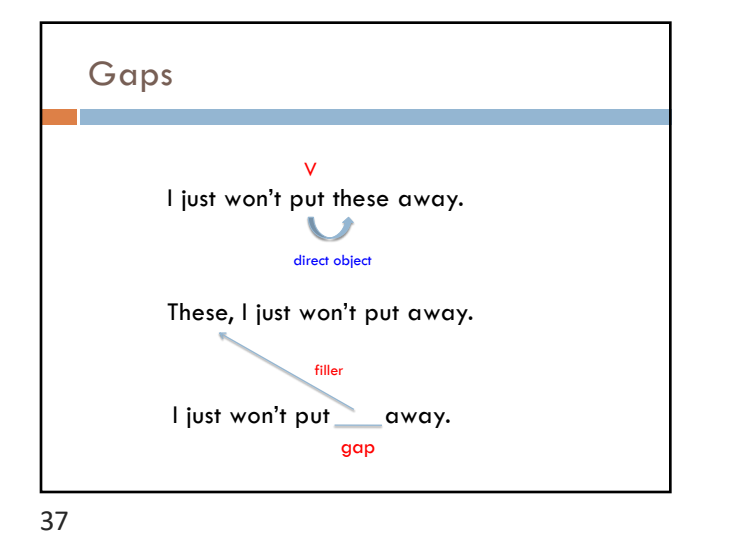

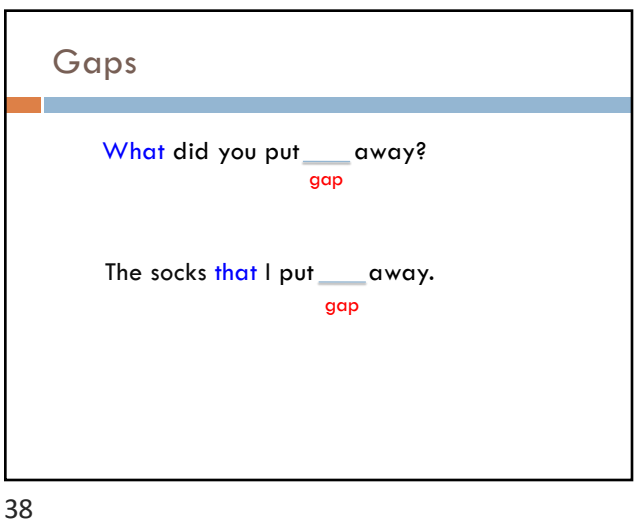

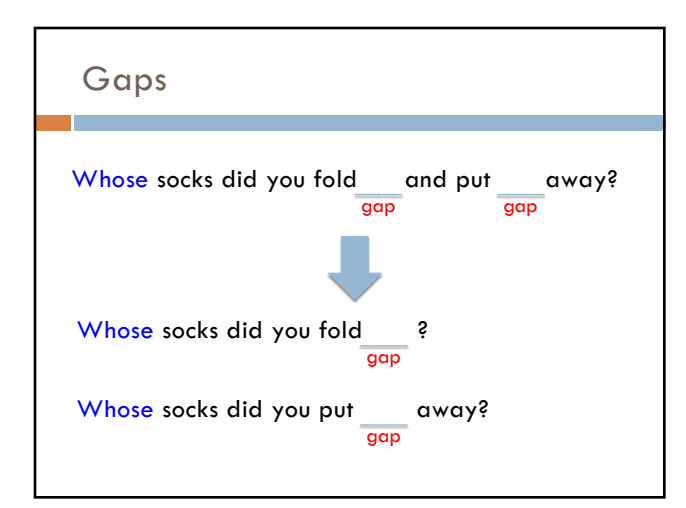

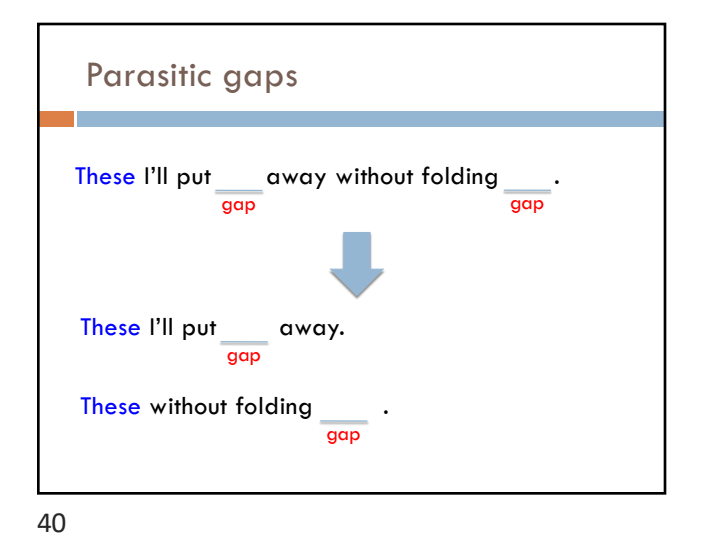

10

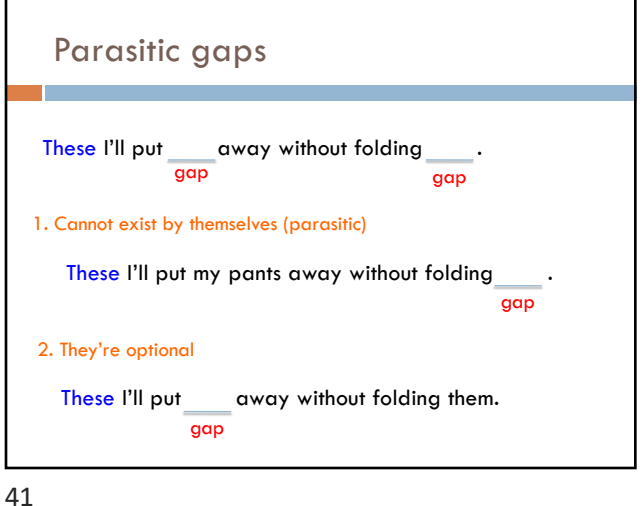

### Parasitic gaps

http://literalminded.wordpress.com/2009/02/10/do ugs-parasitic-gap/

42

# Frequency of parasitic gaps

Parasitic gaps occur on average in 1/100,000 sentences

#### Problem:

You have developed a complicated set of regular expressions to try and identify parasitic gaps. If a sentence has a parasitic gap, it correctly identifies it 95% of the time. If it doesn't, it will incorrectly say it does with probability 0.005. Suppose we run it on a sentence and the algorithm says it has a parasitic gap, what is the probability it actually is?

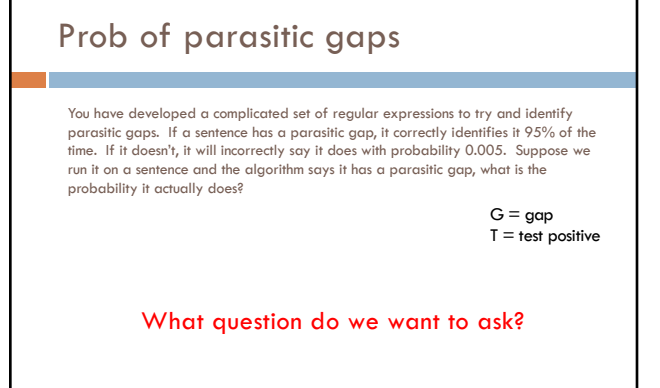

Prob of parasitic gaps

 $= \frac{p(t|g)p(g)}{\sum p(g)p(t|g)}$  $\sum_{g \in G}$ 

probability it actually does?

46

 $p(g | t) = \frac{p(t | g)p(g)}{p(t)}$ 

You have developed a complicated set of regular expressions to try and identify parasitic gaps. If a sentence has a parasitic gap, it correctly identifies it 95% of the<br>time. If it doesn't, it will incorrectly say it does with probability 0.005. Suppose we<br>run it on a sentence and the algorithm says i

 $= \frac{p(t|g)p(g)}{p(g)p(t|g) + p(\overline{g})p(t|\overline{g})}$ 

 $G = gap$  $T = test positive$ 

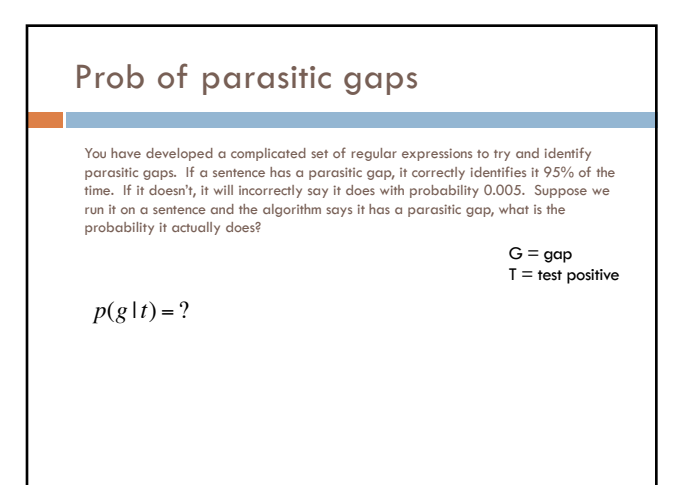

45

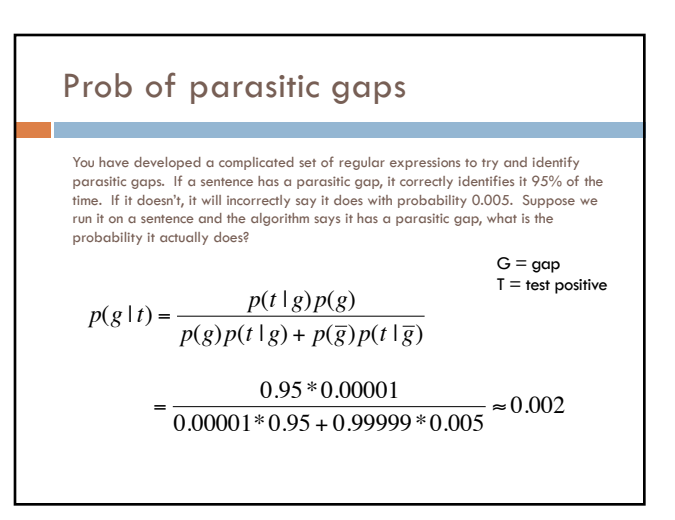